Unter der Web-Adresse https://www.process-informatik.de stehen produktspezifische Dokumentationen oder Software-Treiber/-Tools zum Download bereit. Bei Fragen oder Anregungen zum Produkt wenden Sie sich bitte an uns.

> Process-Informatik Entwicklungsgesellschaft mbH Im Gewerbegebiet 1 DE-73116 Wäschenbeuren +49 (0) 7172-92666-0

> > info@process-informatik.de https://www.process-informatik.de

## **Menübaum Webseite: QR-Code Webseite:**

- + Produkte / Doku / Downloads
	- + Zubehör
		- + Anschlusskabel / Adapter  $+$  RS232
			- + Null-Modem-Kabel

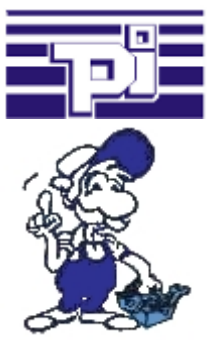

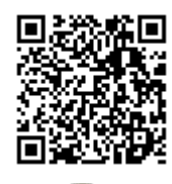

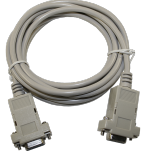

Bitte vergewissern Sie sich vor Einsatz des Produktes, dass Sie aktuelle Treiber verwenden.

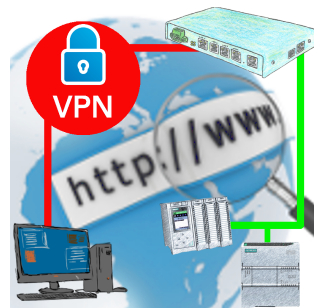

Fernwartung einer Siemens-Steuerung mit Netzwerk-Anschluss über gesicherten VPN-Tunnel des TeleRouter

## Einfache und unkomplizierte Fernwartung

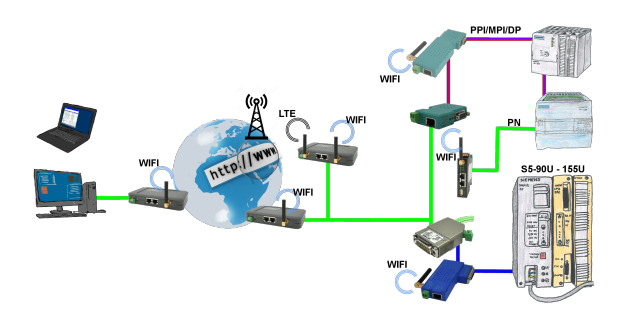

Einfacher und unkomplizierter Fernzugriff übers Internet auf Ihre Geräte/Anlagen

 VPN-Tunnel, Anmeldungen an irgendwelchen Portalen ist nicht notwendig, Gerät aktivieren und Gegenanlage aussuchen und kommunizieren

 Kein großer Aufwand um den Zugriff zu realisieren. Einsatz der Geräte ohne Rückfrage bei der IT, kein aufwendiges Prozedere der Inbetriebnahme

 Alle Ihre Geräte in Ihrer eigenen Cloud, kein Zugriff von fremden CONNECT-Geräten auf Ihre Geräte/Anlagen

## Universeller Router

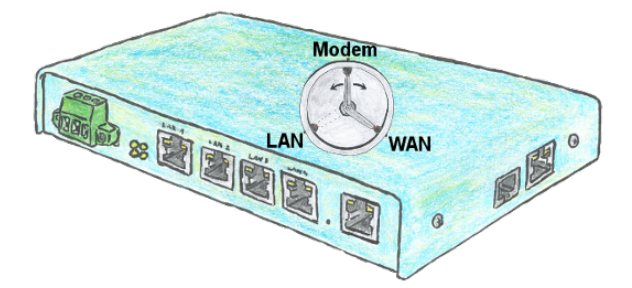

Sie benötigen ein flexibles Gerät um die Fernwartung Ihrer Anlagen zu realisieren? Kein Problem, mit dem TELE-Router haben Sie ein Gerät, das sie einfach und schnell auf die jeweilige Anforderung einstellen können. Egal ob Sie eine Kopplung zwischen Modem und LAN, Modem und WAN oder LAN und WAN benötigen.

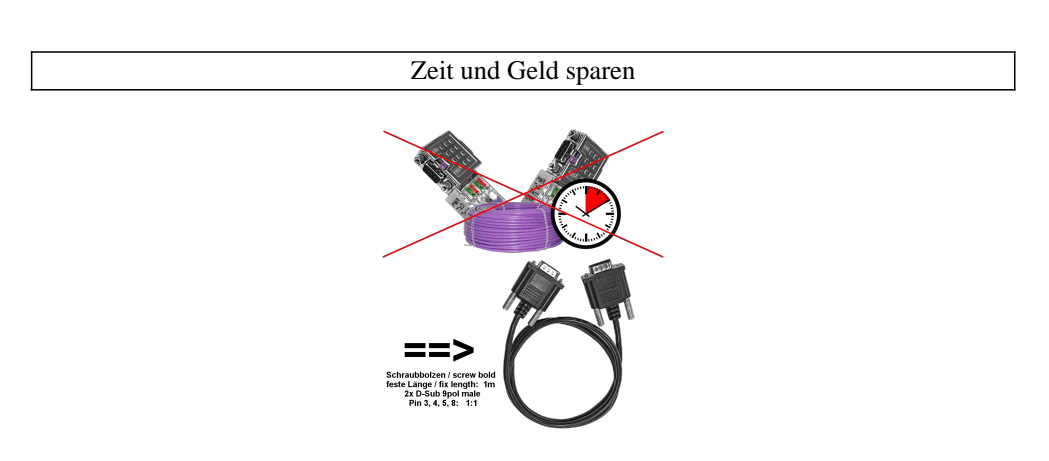

Panel mit SPS oder SPS mit SPS verbinden, warum unnötig Zeit und Geld ausgeben?

 Teures Buskabel besorgen, Busanschlußstecker aufschrauben und dabei auch noch den klassischen Fehler in der Verdrahtung (Schirm auf Busleitung) machen. Wozu dieser Aufwand wenn es fertige Lösung gibt:

 MPI-/Profibus-Anschlusskabel mit einer Länge von 1m, festvergossene D-Sub-Gehäuse mit Schraubbolzen. Nur die Signale A + B (Bus selbst), Masse und RTS-AS 1zu1 aufgelegt, somit keine Probleme mit evtl. Spannungen, Ausgleichströmen.

 Einfach auf die MPI- oder Profibus-Schnittstelle stecken, anschrauben und kommunizieren.

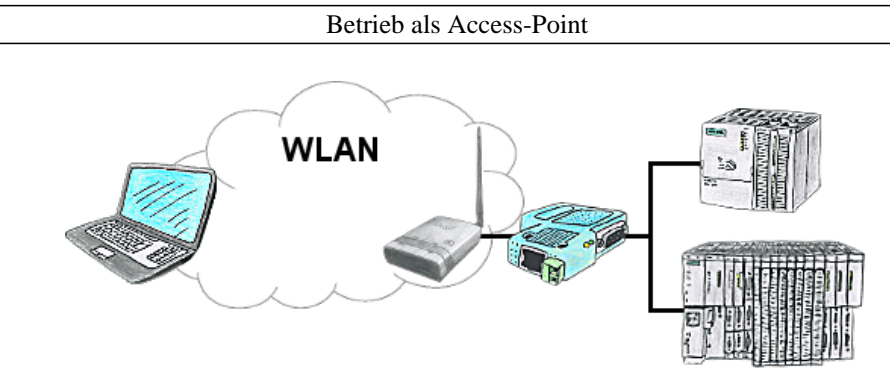

Sie befinden sich vor Ort an Ihrer Anlage und sollten sich um die Maschine bewegen und gleichzeitig steuern/beobachten. Kein Problem, Sie parametrieren ALF als Access-Point und schließen an ihm Ihr S7-LAN oder anderen Netzwerk-Teilnehmer an und verbinden sich mit ihrem Laptops und sind online auf der Steuerung.

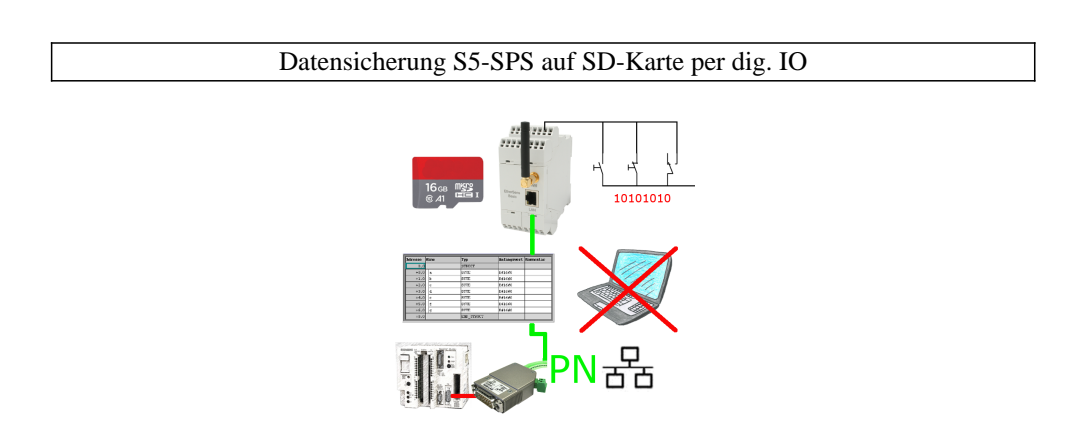

Über digitalen Eingang getriggerte DB-Sicherung/-Wiederherstellung ohne zusätzlichen PC über PG-Buchse und Ethernet auf SD-Karte